### **Literatuur**

- Bailey, S.W. (ed.) (1988) Hydrous Phyllosilicates. Reviews in Mineralogy 19.

- Burke, E.A.J. (1984) Mineralogen doen het met röntgenstralen. Gea 17 (3), 107-113.

- Guggenheim, S. en Martin, R.T. (1995) Definition of clay and clay mineral: joint report of the AIPEA nomenclature and CMS nomenclature committees, Clays & Clay Minerals 43 (2), 255-256. - Heuveln, B. van (1990) Klei. Grondboor en Hamer 44 (4/5),99- 104.

- Kloprogge, J.T. (1992) Pillared Clays. Preparation and characterization of clay minerals and aluminum-based pillaring agents.

Geologica Ultraiectina 91. Proefschrift Rijksuniversiteit Utrecht. - Lieftink, D.J. (1995) Mineralogie en Chemie: silicaten in formules gevangen. Gea 28 (2) 46-51.

- Pannekoek, A.J. en van Straaten, L.M.J.U. (1982) Algemene Geologie (3de herziene druk) Wolters-Noordhoff Groningen.

Plas, L. van der (1994) Kleimineralogie, een "basis" wetenschap. Gea 27 (3), 77-83.

- Rademakers, P.C.M. (eindred.) (1989) Delfstoffen in Limburg, Grondboor en Hamer 43 (5-6).

- Vries, W.C.P. de (1994) Wat is zand?, Gea 27 (4), 125-128. Wijck, J.H. van (1993) Klei voor de Nederlandse

grofkeramische industrie. Grondboor en Hamer 47 (1/2), 63-67.

# **Het catalogiseren van een mineralenverzameling**

door A. M. Groenewegen

Naar aanleiding van het artikel "De registratie van micromounts" door A. Begeer in het Gea-nummer van september 1996, wil ik graag vertellen hoe ik mijn, voor het grootste deel uit micromounts bestaande, mineralenverzameling in catalogus heb gebracht. Sinds jaar en dag propageer ik het registreren, ik noem het catalogiseren, van een mineralen- en/of gesteenteverzameling. Het "hoe" is ieders eigen idee, maar misschien kan ik met mijn verhaal ideeën aanreiken.

Natuurlijk is er tegenwoordig de computer, en velen van ons zullen er één hebben. Maar.... ik gebruik geen computer omdat ik het werken met een computer ten behoeve van mijn verzameling niet praktisch vind. De belangrijkste redenen waarom niet zijn heel in het kort:

- het invoeren van alle gegevens die nu op kaart staan zou ruim een jaar vergen;

- onze computer en mijn verzameling staan niet in dezelfde ruimte;

- het gelijktijdig, naast elkaar, vergelijken van bijzonderheden van verschillende specimens van één of meer mineralen is niet mogelijk.

Mijn verhaal is dus eigenlijk bestemd voor diegenen die geen gebruik maken van een computer.

## **Inleiding**

Naast een systematiek-deel omvat mijn collectie ook verschillende vindplaats-verzamelingen. De collectie bestaat grotendeels uit micromounts en grotere stukjes in doosjes van verschillend formaat. Ik breid mijn verzameling uit met eigen vondsten, door ruilen en kopen.

Het systeem van catalogiseren dat ik nu hanteer is ontstaan na veel experimenteren en tweemaal totaal veranderen. Met de huidige catalogus is goed en vlot te werken.

In de uit te voeren werkzaamheden zit een duidelijke volgorde:

- determineren/controleren van verkregen mineralen;
- gegevens en bijzonderheden noteren in een werkschrift;
- ieder mineraal een nummer geven;
- etiketteren en monteren in doosjes;
- in catalogus brengen;
- opbergen in verzameling.

De werkzaamheden kosten relatief vrij veel tijd. Maar het is leuk werk en het schept veel voldoening als het klaar is. Mineralen die met dit systeem in mijn collectie zijn opgenomen zijn zo nauwkeurig mogelijk en kort en bondig in de catalogus aangetekend en omschreven en zijn snel terug te vinden.

#### **1. Determinatie**

Hierover kan ik kort zijn omdat dit onderwerp in feite buiten het kader van dit artikel valt. Één aspect moet ik echter wel behandelen omdat hiermee de basis van de catalogus wordt gelegd. In een werkschrift noteer ik namelijk de naam van het gedetermineerde of gecontroleerde mineraal met daarachter de bijzonderheden, zoals habitus (wel/niet XX, kristalvorm, kleur, glans), wel/ niet matrix, paragenese, voorkomen. **Dus in het kort de uiterlijke kenmerken van het mineraal dat in de verzameling komt.**  Eventueel vul ik dit aan met gegevens als oplosbaarheid in water, oplichten in UV-licht, typelokaliteit, zeldzaamheid en dergelijke. Tevens vermeld ik de door mij geraadpleegde literatuur met betreffende bladzijdenummers. Met de zo in het werkschrift genoteerde gegevens kan ik straks vlot de nummerkaart invullen. Dan volgt de nummering.

#### **2. De nummering**

De manier van nummeren van mijn mineralen is volledig gebaseerd op de systeemnummering zoals opgenomen in "Das groRe Lapis Mineralienverzeichnis", stand september 1994, dus volgens hun chemische samenstelling in één van de negen klassen. Wat ik nu nog moet doen is een volgnummer toevoegen aan het bij een mineraal behorende systeemnummer. Als voorbeeld neem ik **Malachiet.** Volgens de "Lapisverzeichnis" heeft **Malachiet** als systeemnummer **V/C.1-20.** Het eerste specimen in mijn verzameling krijgt dan als nummer **V/C.1-20/1,** het tweede **V/C.1-20/2,**  enzovoort, leder mineraal krijgt zo zijn eigen, unieke nummer. Een ander voorbeeld. Ik verwerf door ruiling het 16<sup>e</sup> stukje Calciet en dat krijgt als nummer **V/B.2-20/16.** De op deze wijze genummerde mineralen kunnen in oplopende klasse en volgnummer ordelijk in de verzameling worden opgeborgen.

Er wordt per mineraal, ongeacht vindplaats, voor wat betreft het volgnummer consequent doorgenummerd. De scheiding naar vindplaats gebeurt pas bij het opbergen.

Het komt vaak voor dat er twee of meer verschillende mineralen in een stukje zitten. Ik bepaal aan de hand van de belangrijkheid (zeldzaamheid) en het uiterlijk welk(e) minera(a)l(en) ik wil opnemen. Zijn het er bijvoorbeeld twee, dan bepaal ik welke als eerste wordt genoemd en als eerste op het etiket wordt vermeld. Voorbeeld van de Nickenicher Sattel (Eifel); als eerste mineraal **Pseudobrookiet** en als tweede **Hematiet,** dus:

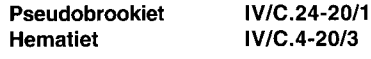

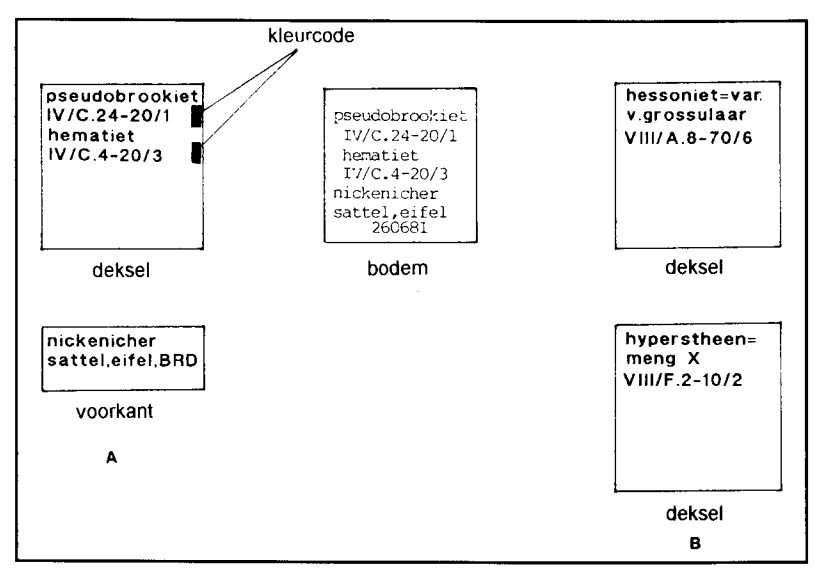

#### *Afb. 1. Etikettering*

Er doemt een probleem op bij deze wijze van nummeren en dat zijn namelijk de variëteiten van mineralen. Volgens de regels krijgen variëteiten geen classificatie, zie de "Lapisverzeichnis". En er zijn zoveel - bekende - variëteiten! Hoe nu? Ik heb dit als volgt opgelost. Als voorbeeld neem ik **Hessoniet,** dat een variëteit is van **Grossulaar.** Ik geef **Hessoniet** het systeemnummer van **Grossuiaar** met het bijbehorende volgnummer, bijvoorbeeld 6. Op het etiket komt te staan: **Hessoniet = var. v. Grossulaar VIII/ A.8-70/6** (zie afb. 1b).

In het alfabetisch register (waarover straks meer) noteer ik een en ander zowel achter **Hessoniet** als **Grossulaar.** 

In het werkschrift schrijf ik de uitgegeven nummers achter de betreffende namen.

Lastiger wordt het bij mengsels of mengkristallen in een reeks tussen twee mineralen. Ook deze zijn in de "Lapisverzeichnis" niet van een systeemnummer voorzien en toch wil ik ze graag opnemen in de catalogus. Ik doe dit als volgt.

Aan de hand van de chemische formules en gegevens uit mineralenboeken probeer ik zo goed mogelijk vast te stellen bij welk eindlid van een serie of reeks het mengkristal het dichtst komt. Dat systeemnummer met bijbehorend volgnummer krijgt het mengkristal. **Hyperstheen** is een voorbeeld van mengkristal in de reeks tussen **Enstatiet** en **Ferrosiliet.** Ik stelde vast dat **Hyperstheen** dichter bij **Enstatiet** staat. **Hyperstheen** krijgt dus het systeemnummer van **Enstatiet: VIII/F.2-10/....,** plus het eerstvolgende vrije volgnummer bij **Enstatiet.** Op het etiket vermeld ik:

**Hyperstheen = meng X VIII/F.2-10/...** Op de cataloguskaart schrijf ik een en ander op onder "Bijzonderheden".

Een ander bekend voorbeeld is de **Plagioklaasreeks** tussen **Albiet en Anorthiet,** met als mengkristallen **Oligoklaas, Andesien, Labradoriet** en **Bytowniet,** die bij mij het systeemnummer van **Albiet** öf **Anorthiet**  krijgen. **Limoniet** valt onder het systeemnummer van **Goethiet.** Ik ben mij ervan bewust dat ik aldus doende niet helemaal wetenschappelijk verantwoord bezig ben. Het gaat er mij alleen maar om, variëteiten en mengkristallen onder hun eigen naam in de catalogus op te nemen en terug te kunnen vinden.

Nog een algemene opmerking over het nummeren van mineralen. Mijn grote bezwaar tegen het, ongeacht welk mineraal,

Dit vergemakkelijkt het terugzoeken aanzienlijk. Er zijn nu twee belangrijke werkzaamheden verricht. Ten eerste Przhevalskiet 456 Pseudo-Autuniet

Pseudoboleiet Pseudobrookiet */ty JEï/c. y-Ao/3 ft , JZ/j\*./-\*o// ft ft m/B.JL'/o/S \$ 2Efi.JLy-2o//'Ma TZ/dy-JLo/ZM\** 

*Afb. 2. Alfabetisch register* 

gewoon doornummeren van 1 tot en met tig en het op nummervolgorde opbergen is, dat verscheidene exemplaren van hetzelfde mineraal kris-kras door de hele verzameling heen liggen en niet bij elkaar. Dat geldt ook voor vindplaatsverzamelingen. Een alfabetisch register is dan een absolute must.

#### **3. Het etiketteren en monteren**

deksel Nadat een mineraal een nummer heeft gekregen maak ik het etiket of liever gezegd de etiketten. Per doosje maak ik drie etiketten, zoals afb. 1 laat zien. Op het dekseletiket de naam en het nummer, en achter dat nummer komt een gekleurd stripje, een kleurcode. Deze kleurcode (elke klasse zijn eigen kleur) is in de praktijk erg handig gebleken. Ik kan nu snel aan de kleurcode zien, dus zonder eerst naar het nummer te kijken, in welke klasse een mineraal thuishoort. En zeker bij het opbergen cq. het opzoeken van de doosjes in een lade is dat zeer praktisch.

De vindplaats vermeld ik op een etiket aan de voorzijde van het deksel. Op het bodemetiket (24 x 24 mm) worden naast de naam en het nummer ook de vindplaats en de datum waarop ik het mineraal heb verworven aangegeven. Op deze wijze kunnen deksel en doosje niet worden verwisseld met andere. Het monteren van mineralen in doosjes laat ik hier verder buiten beschouwing.

# **4. De catalogus**

Het geëtiketteerde mineraal moet nu in de catalogus worden opgenomen. Ik gebruik hiervoor een kaartsysteem. De catalogus heeft twee ingangen, één op naam (alfabetisch register) en één op nummer (nummerkaartenbestand). Ik maakte eerst het kaartenbestand waarop alfabetisch alle mineralen, variëteiten en mengkristallen zijn opgenomen. Als bronnen gebruik ik de "Glossary of Mineral Species 1995" door Fleischer en Mandarino, kortweg de "Fleischer" genoemd en de al eerder genoemde "Lapisverzeichnis". Nieuwe, erkende, mineralen en andere wijzigingen worden natuurlijk verwerkt. Voor dit register gebruik ik Atlanta-kaarten 10 x 15 cm. Afb. 2 laat een en ander zien. Achter de naam van het mineraal dat in mijn verzameling komt wordt het nummer genoteerd, gevolgd door de lokatie in potlood (LK staat voor lade in de ladenkast).

Wanneer een specimen twee genummerde mineralen bevat, zoals in het geval van de **Pseudobrookiet** met **Hematiet,** moet ik natuurlijk beide nummers bij beide mineralen noteren in het alfabetisch register (zie afb. 2). Daarbij geef ik aan door middel van (1) en (2) welk mineraal als eerste op het doosje staat vermeld.

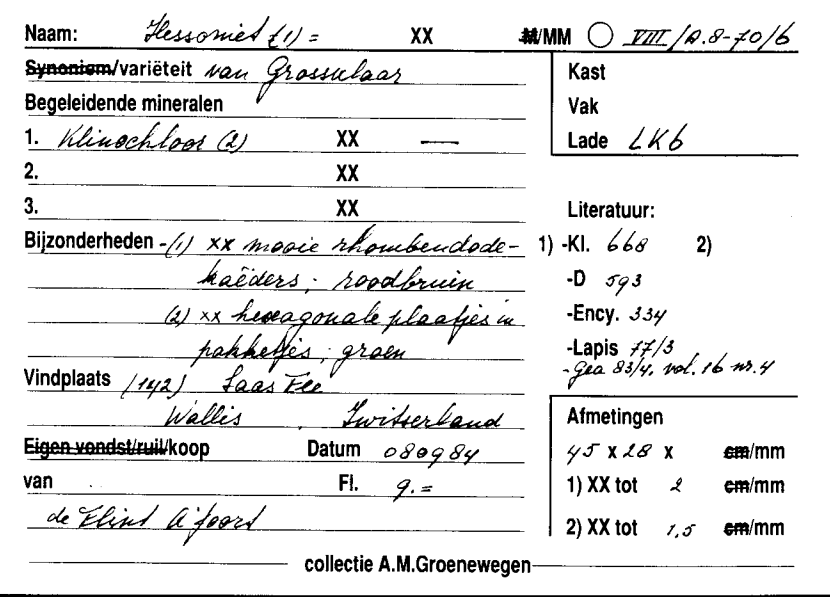

heb ik het mineraal een identificatie gegeven in de vorm van een nummer. Dit nummer is uniek en kan maar één keer voorkomen. Ten tweede is dat nummer met lokatie genoteerd achter de naam van het bewuste mineraal in het alfabetisch register. Nu rest mij nog het op te nemen in het nummerkaartenbestand.

Dit deel van de catalogus bestaat ook uit een kaartsysteem. Hiervoor gebruik ik, door mijzelf ontworpen, voorbedrukte kaarten. Deze kaarten zijn gedrukt op stevig papier, dus dunner dan de Atlanta-kaarten, wat weer ruimtebesparend werkt. Voor elk uitgegeven nummer leg ik een kaart aan. Ik geef hieraan de voorkeur boven bijvoorbeeld een losbladig systeem, zoals een multomap, waarin meerdere mineralen per bladzijde worden vermeld. Tussenvoegen van gegevens of nieuwe nummers wordt problematisch.

Afb. 3 laat zo'n kaart zien. De gegevens die daarop genoteerd kunnen worden zijn naar mijn mening de minimale gegevens die genoteerd **moeten** worden. Ik schrijf geen chemische formules over omdat ik "Fleischer" en de "Lapisverzeichnis" altijd bij de

#### /A/fo. *3. Nummerkaart*

hand heb. Bovendien kan ik aan het nummer en de kleurcode direct zien tot welke klasse het mineraal behoort. Ik noteer de bijzonderheden zoals ik in punt 1. al heb aangegeven.

De in de handel verkrijgbare voorbedrukte kaarten zijn in mijn ogen volkomen onbruikbaar. Eigenschappen als hardheid en dichtheid zijn voor mij niet direct relevante gegevens omdat ze al in vele boeken staan. Een hele regel voor fluorescentie is zonde van de ruimte. Immers maar een relatief klein aantal mineralen fluoresceert onder UV-licht. Dat kan onder "Bijzonderheden" worden vermeld, maar daar is op deze kaarten geen ruimte voor! En wat wordt verstaan onder "reiniging" en "analyse"? Nee, zelf een indeling ontwerpen is nog het beste.

Van de vindplaatsverzamelingen die ik heb, o.a. Eifel, Groeve Clara (Schwarzwald), Harz, Cornwall, legde ik bovendien vindplaatslijsten

aan in een multomap. Per vindplaats of bij een gebied als de Eifel of Cornwall per belangrijke cq. interessante groeve of mijn, één blad. Eenvoudig van opzet. Alleen de mineralen met hun nummer worden genoteerd.

### **Slot**

Ik hoop dat ik u, aan de hand van dit artikel, een idee heb gegeven hoe een verzameling in catalogus kan worden gebracht. U kunt met het catalogiseren niet vroeg genoeg beginnen! Let wel, er zijn vele manieren om een collectie te registreren, dit is er één van en wellicht is het een stimulans voor u. Of misschien vindt u hierin bruikbare aanvullingen voor het systeem dat u reeds toepast. Ook al verzamelt u bijvoorbeeld alleen Kwartsen, of alleen mineralen uit de Eifel of Noorwegen, of alleen vitrinestukken - het systeem is gewoon toepasbaar en het is eenvoudig genoeg. Het kost misschien wat meer tijd en nauwkeurigheid, maar een hobby góed beoefenen kost nu eenmaal meer tijd.

# *Geologische ervaringen van een Gea-lezer*

# **Musée de Paléontologie te La Voulte- sur- Rh**ô**ne (Ardèche, Fr.)**

door Anneke de Jong

Afgelopen zomer kwamen we bij toeval achter het bestaan van het kleine, maar bijzonder interessante privé-museum voor paleontologie in La Voulte-sur-Rhöne. Dit plaatsje ligt aan de westelijke Rhöne-oever, ± 20 km ten zuiden van Valence. Oprichter en eigenaar van het museum is de paleontoloog Bernard Riou.

De ligging van het museum in La Voulte is perfect en beslist de moeite waard om op weg naar het zuiden de drukke autoroute even achter u te laten om uw weg langs de Rhône voort te zetten. Het museum ligt bovendien op korte afstand van het basaltplateau van Coiron, dat zich uitstrekt van Privas naar Aubenas. Ten tijde van de uitbarstingen van de vulkanen van Auvergne konden de lavastromen hun weg vinden tot aan de Rhone. In het hedendaagse landschap zijn de tegenstellingen goed te zien: lichte kalksteenhellingen met een zwart bovengedeelte: de lava.

Het museum bestaat sinds 1989.

Bernard Riou, ruim 25 jaar actief als paleontoloog, met name in het departement Ardèche (Jura-periode en Mioceen) en in Zuid-Frankrijk, prepareert zijn vondsten zelf.

Zijn vondsten zijn opmerkelijk en in sommige gevallen zelfs uniek.